## Unidad 9-a: Ficheros en red: NFS

**VI Curso de Introducción a la Administración de Servidores GNU/Linux Extensión Universitaria. Universidad de Sevilla Marzo 2009**

**por Enrique Ostúa**

## Contenidos

- 1. Introducción: Sistemas de ficheros en red
- 2. Conceptos: RPC, portmap, NFS
- 3. Instalación de NFS
- 4. Configuración
	- /etc/exports y exportfs
	- Opciones de exportación
	- Control de Acceso, tcp\_wrapper

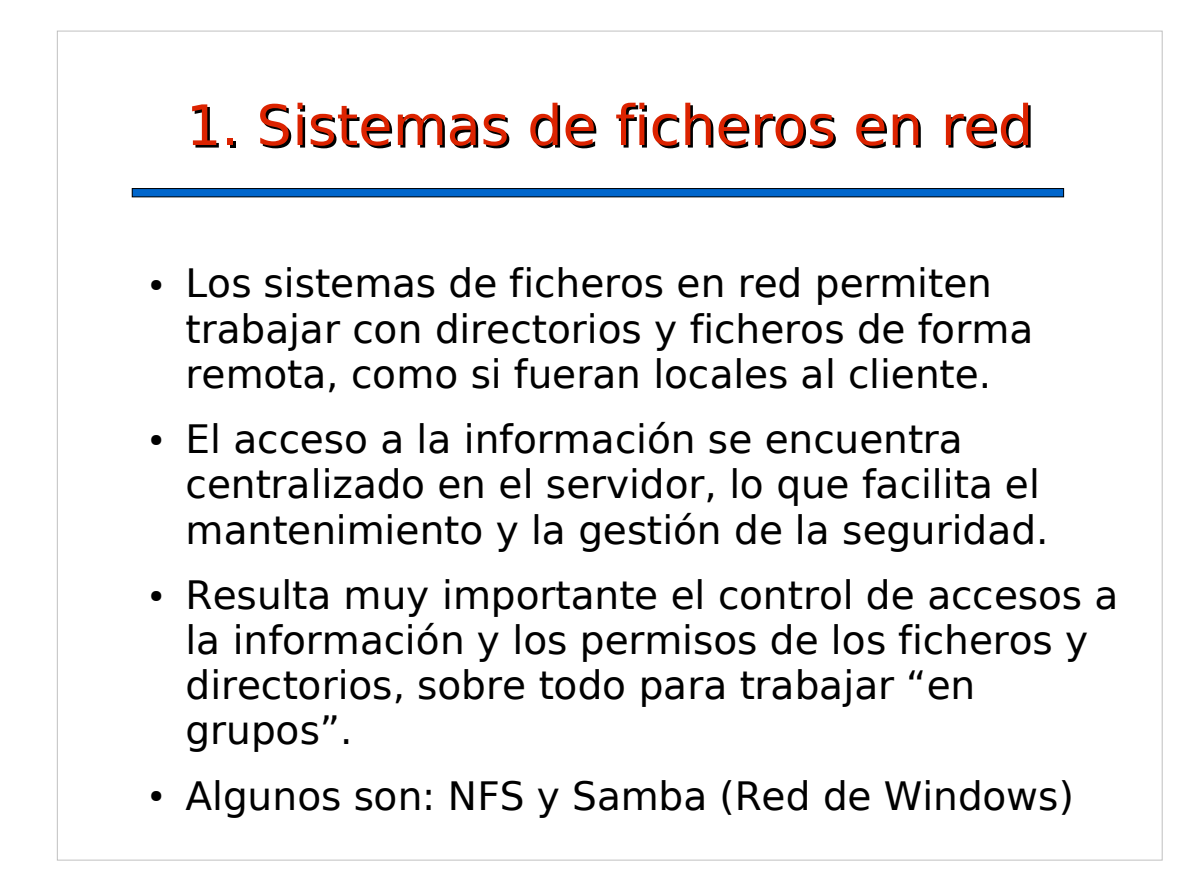

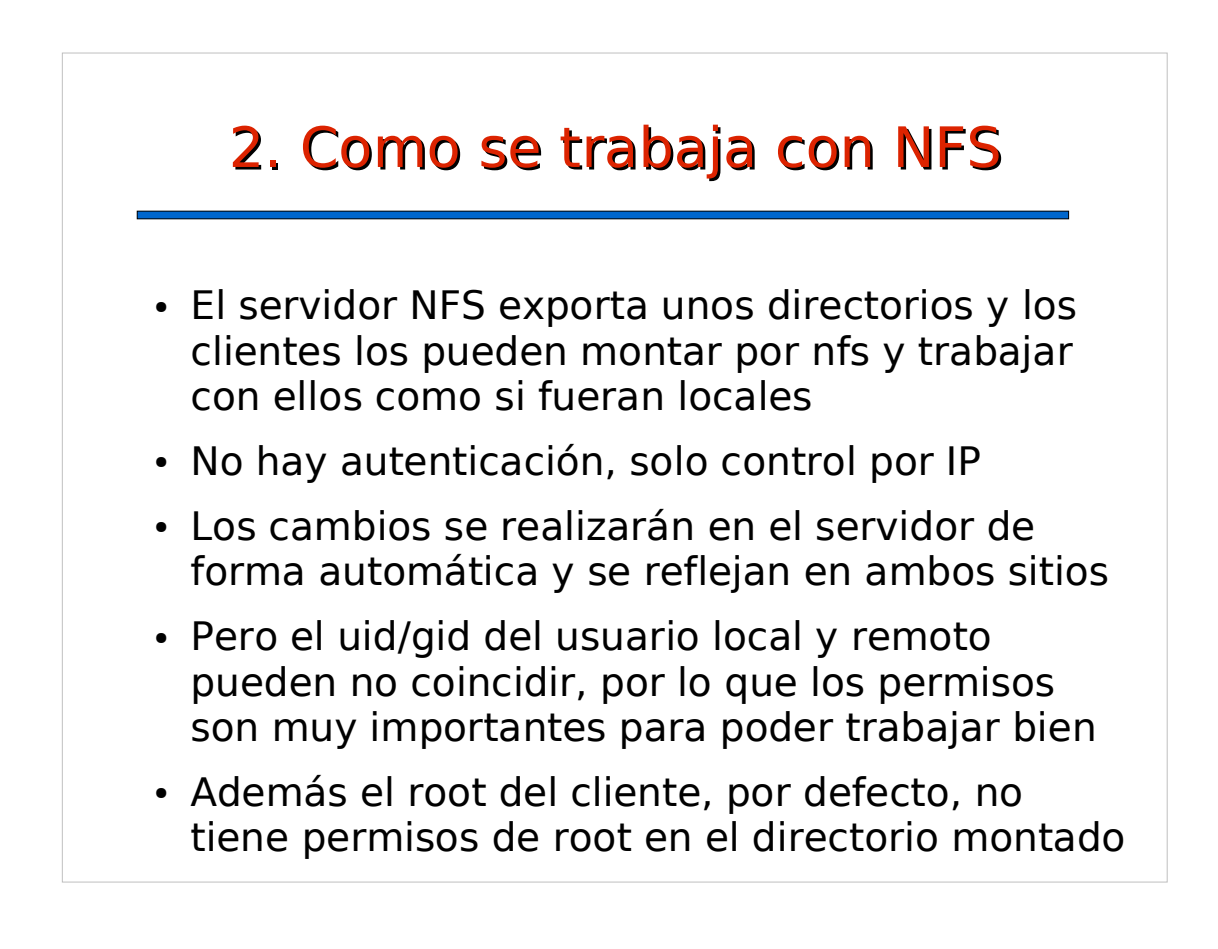

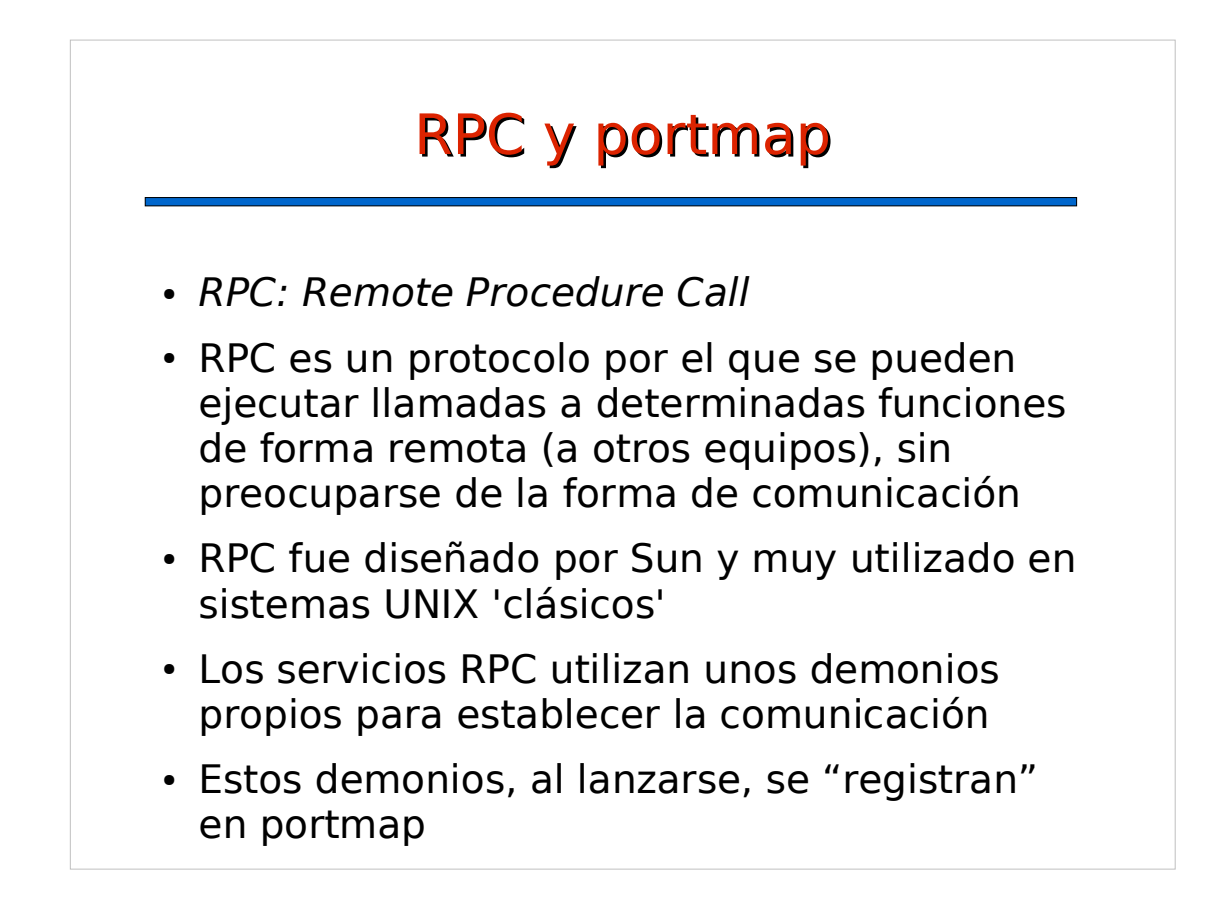

## El servidor NFS NFS es un servicio que trabaja a través de RPC Los demonios que se usan en el servidor NFS: - rpc.mountd: controla el montaje de directorios - rpc.nfsd: controla la exportación de archivos rpc.lockd: controla el bloqueo de ficheros rpc.statd: recuperación de ficheros en caso de fallo Ellos se registran en el demonio 'portmap' local El cliente NFS se conectará al servicio portmap para pedirle el acceso a los demonios de NFS

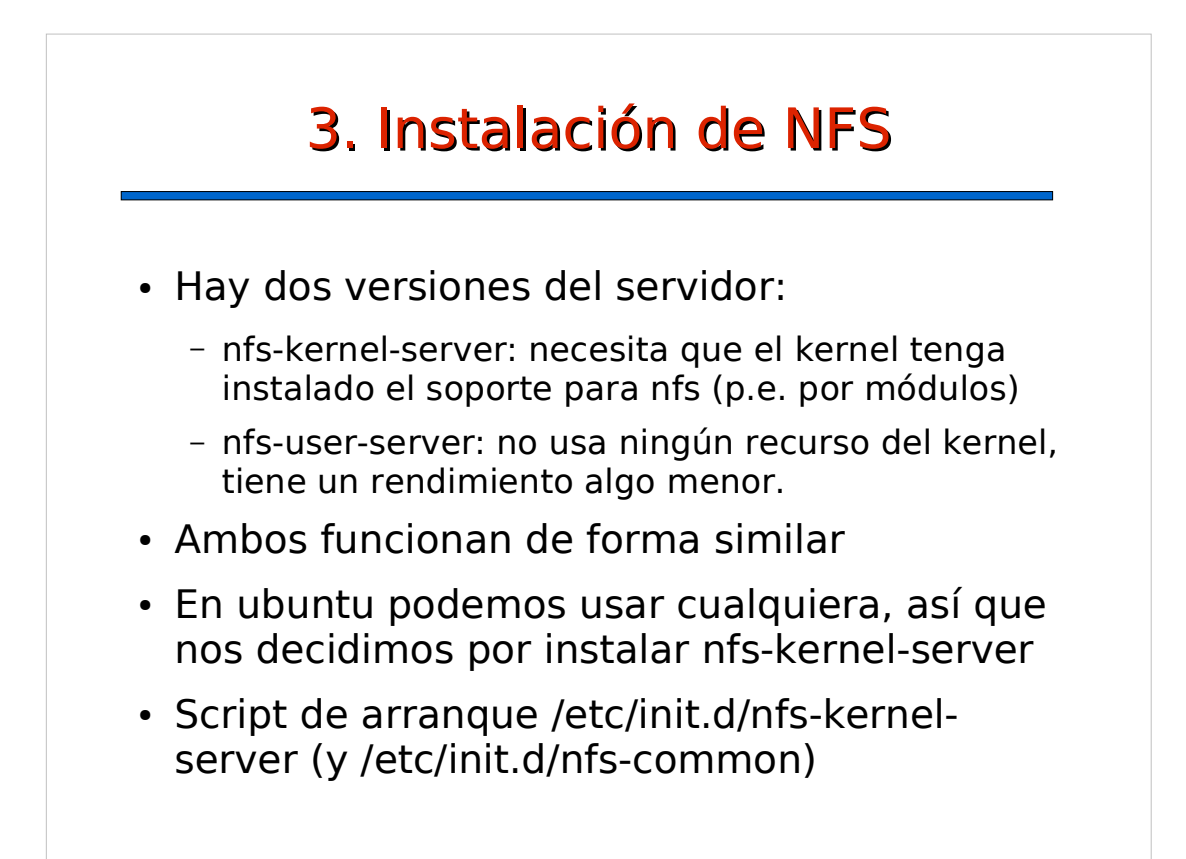

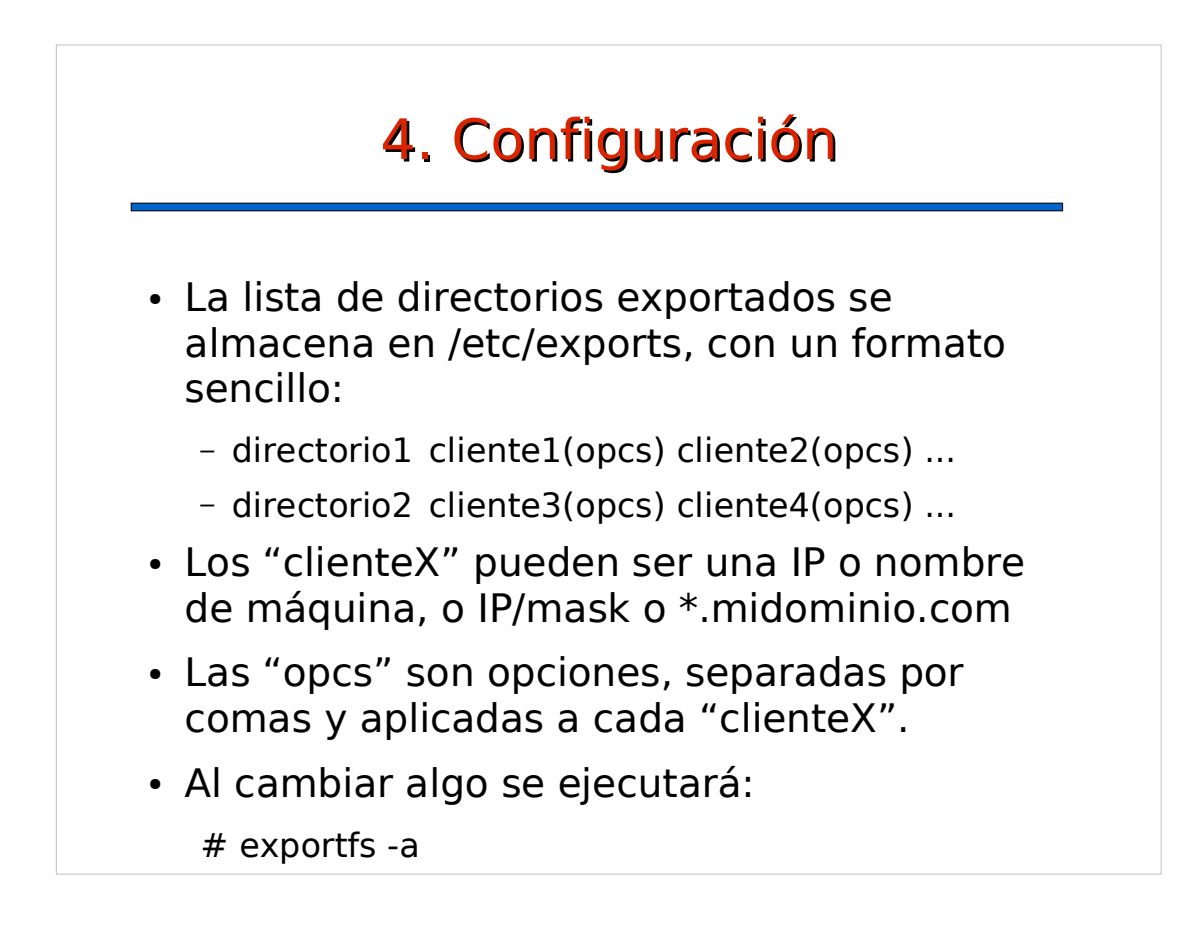

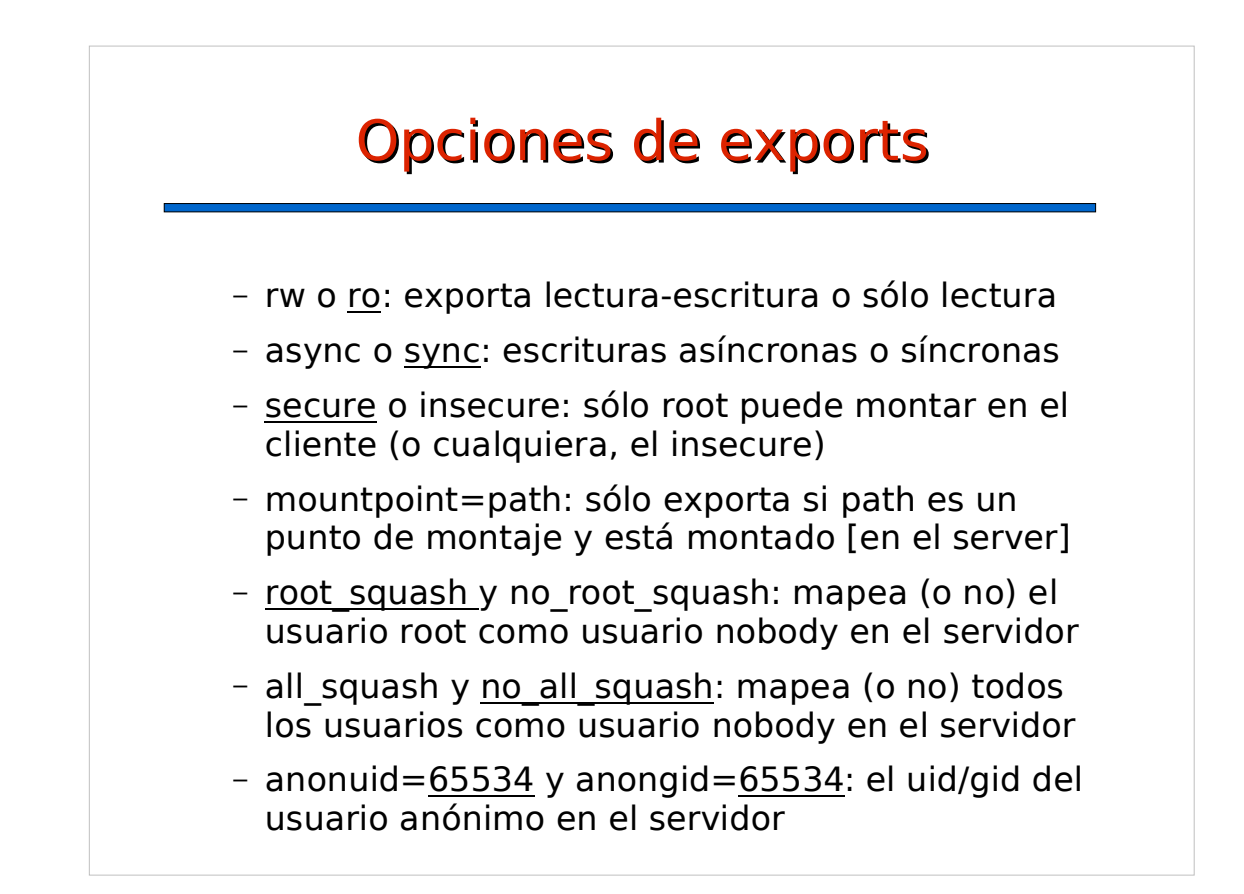

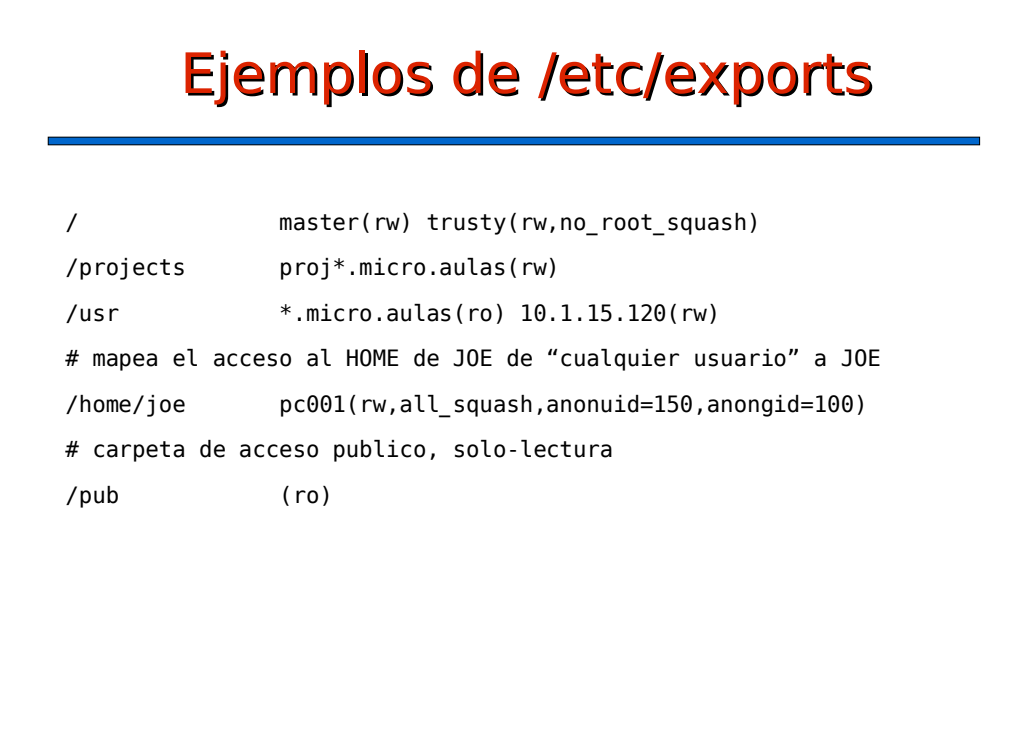

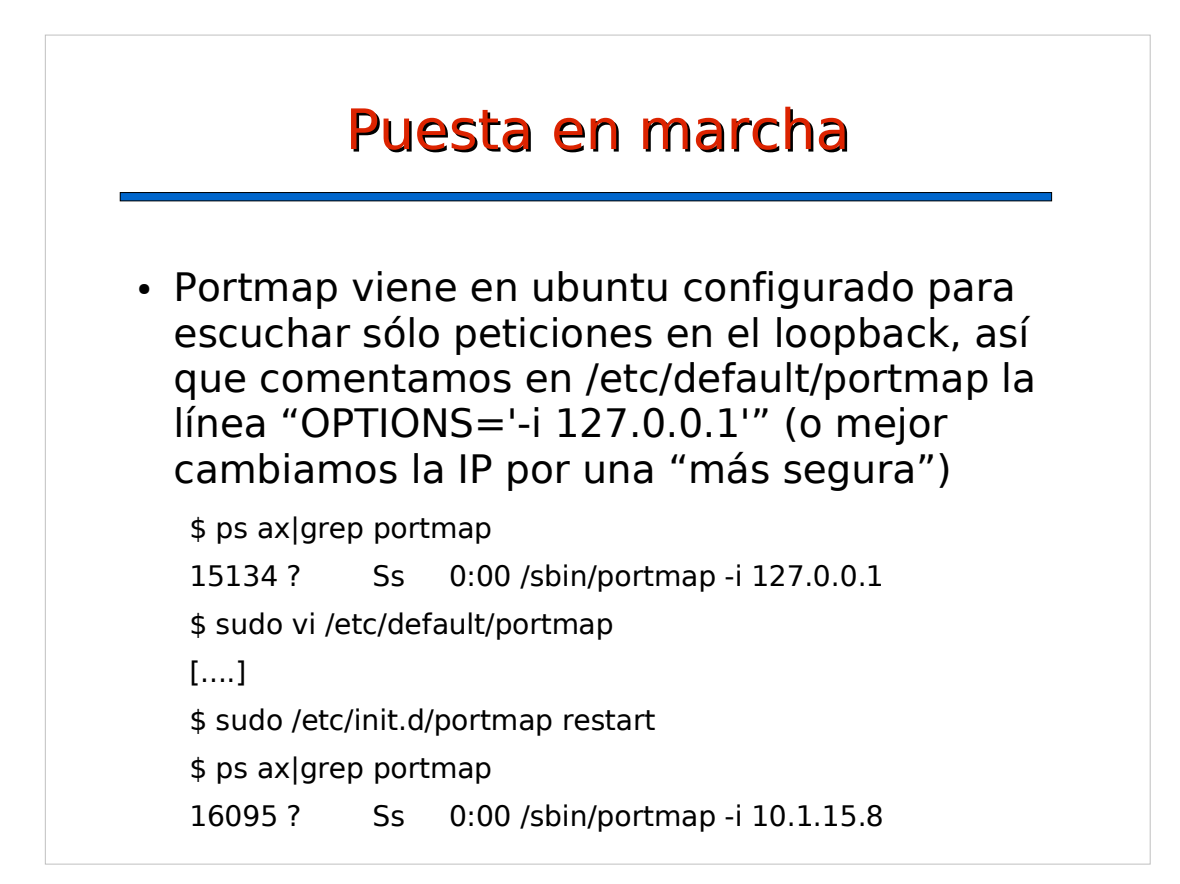

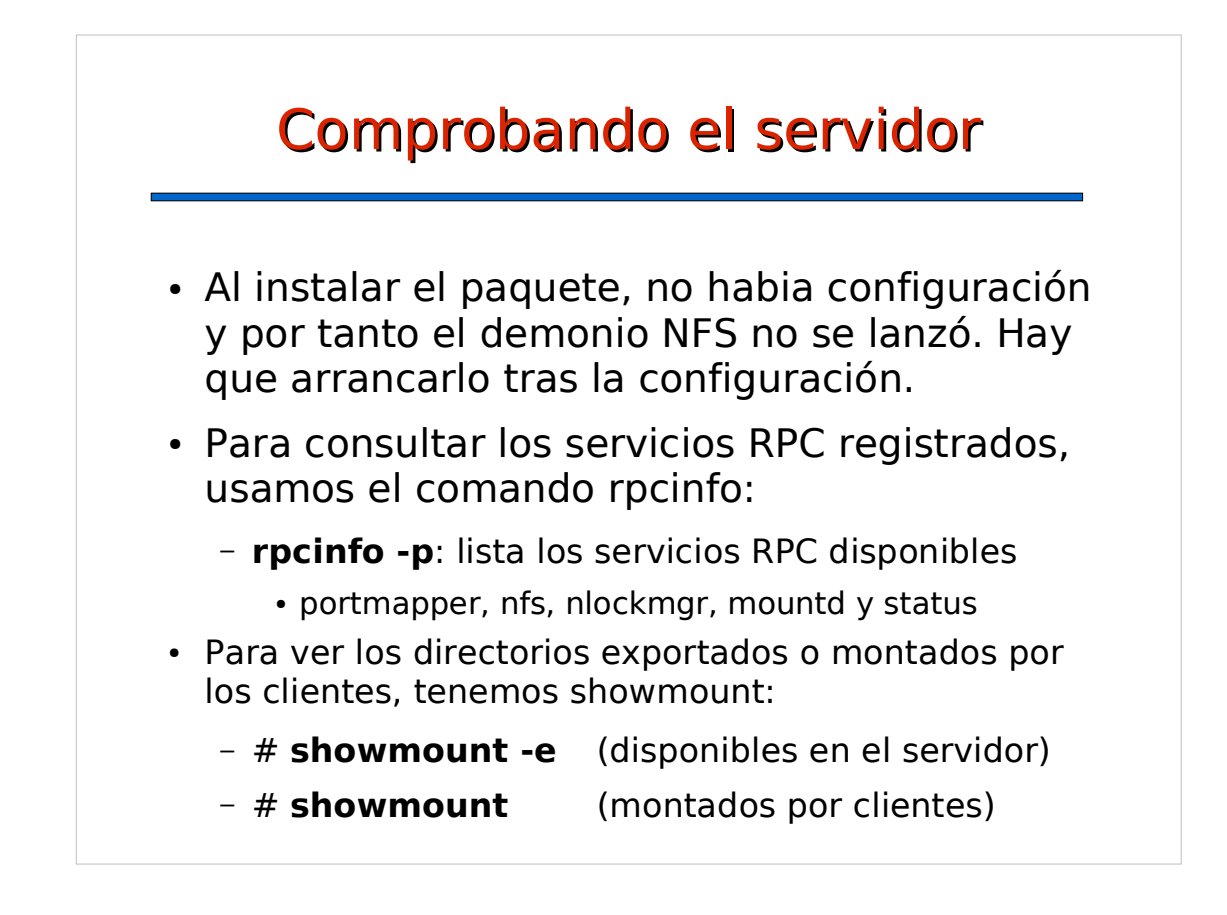

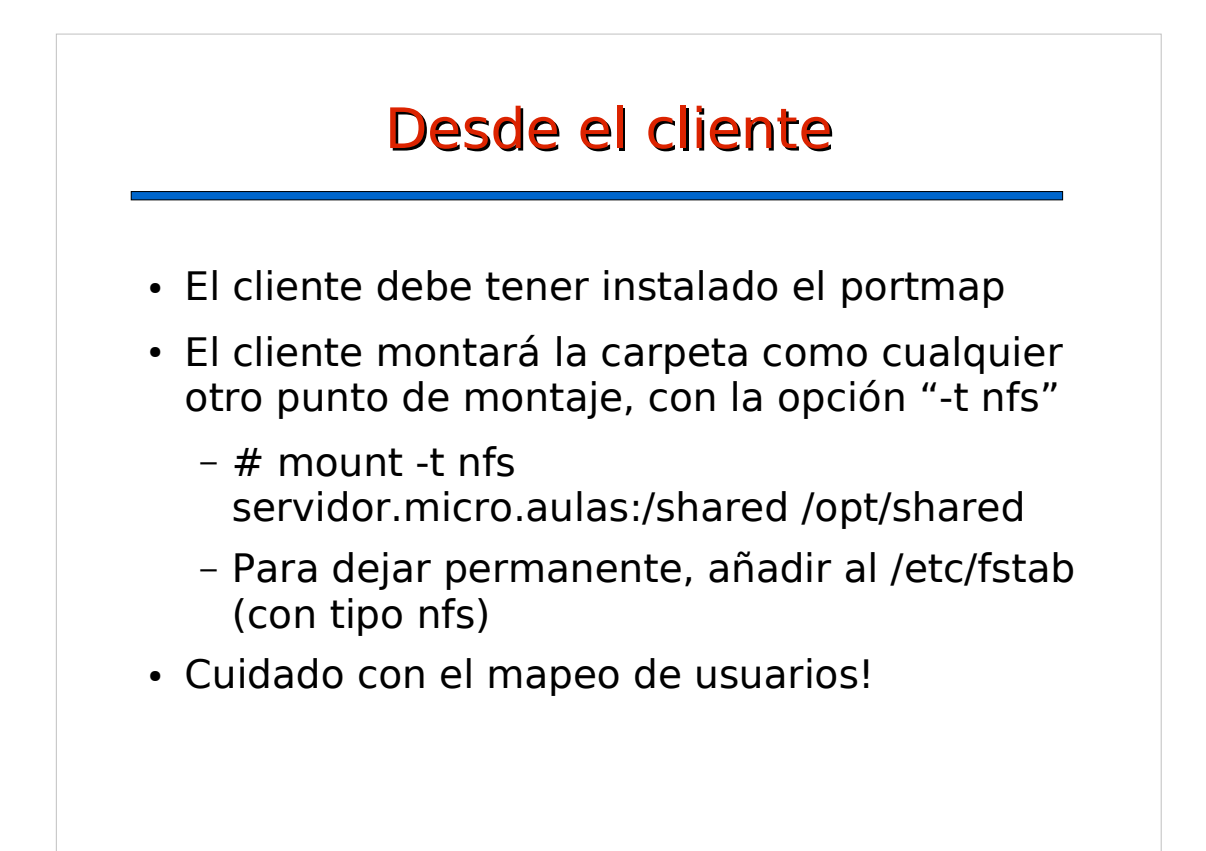

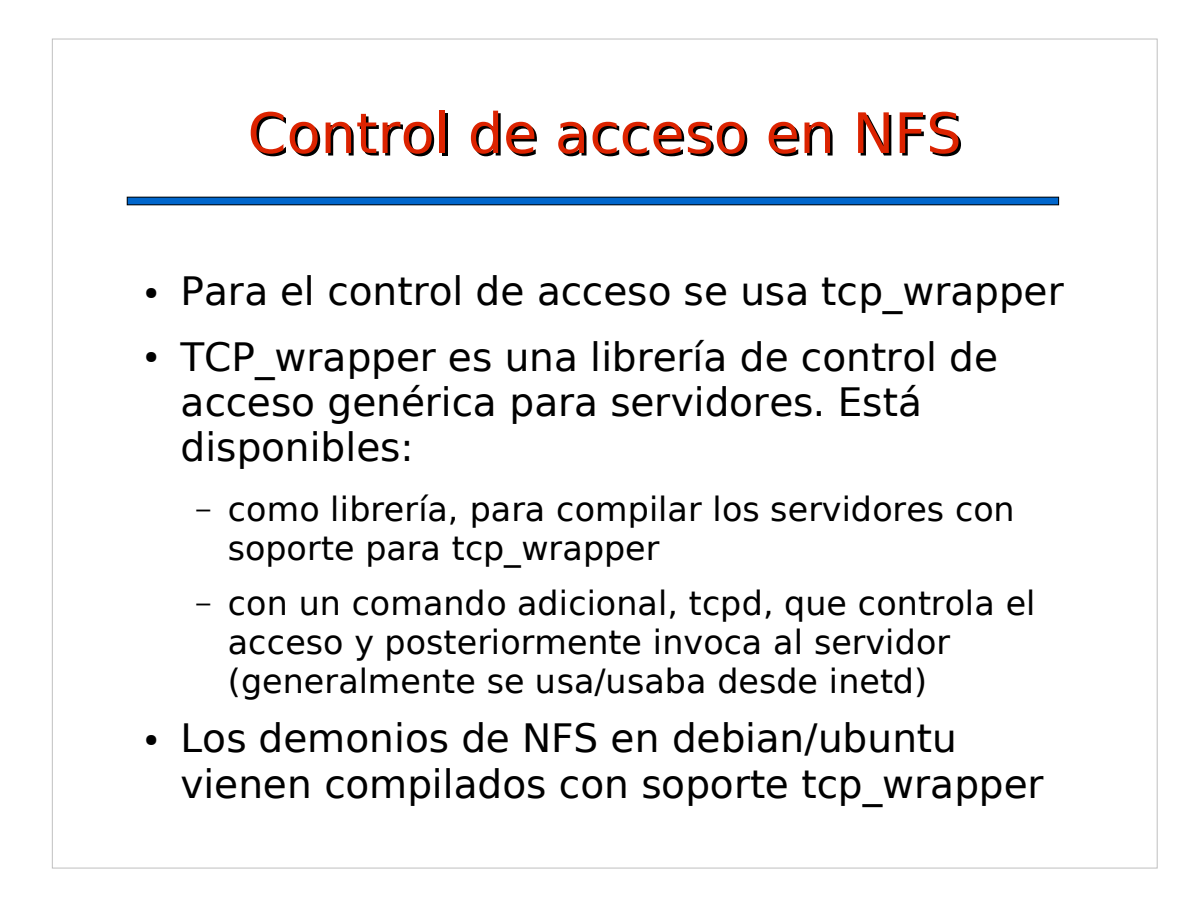

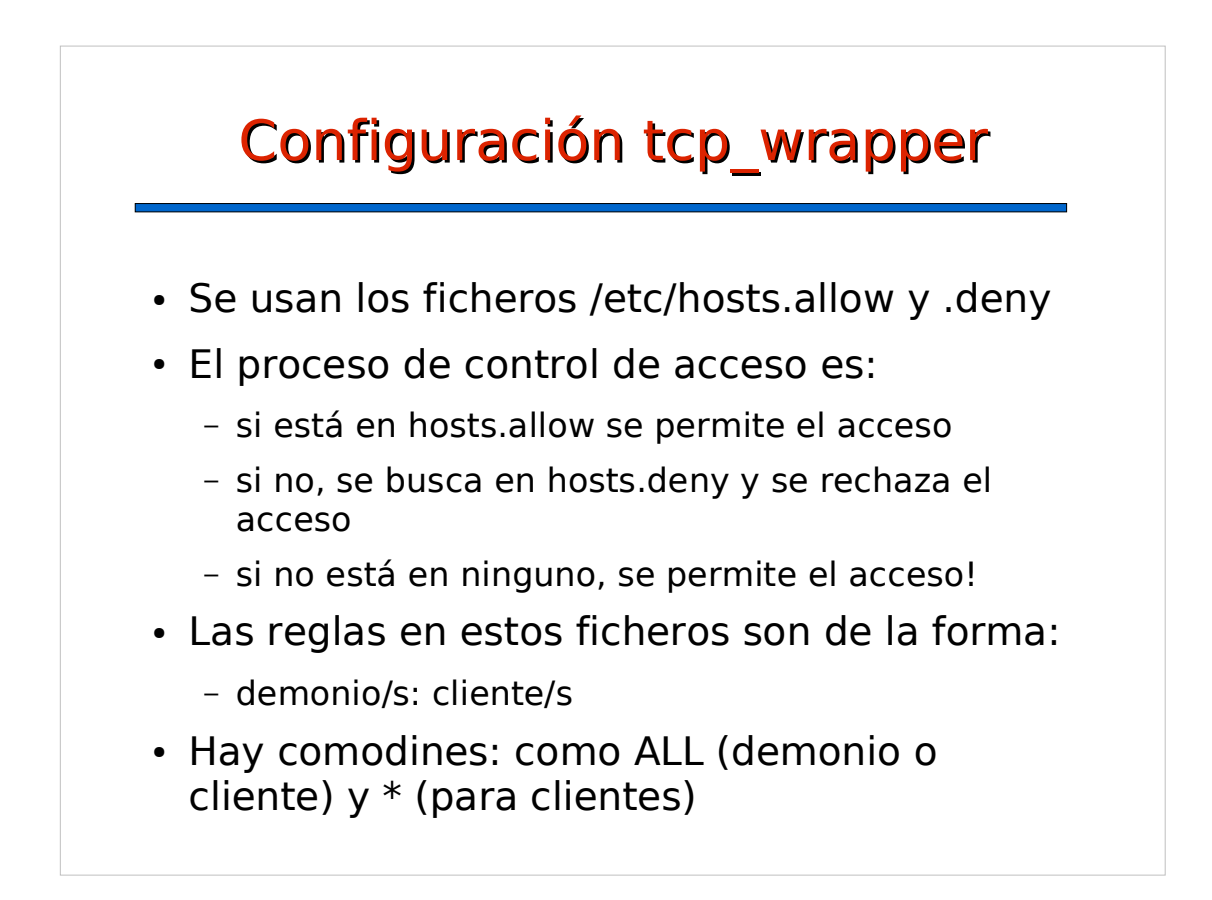

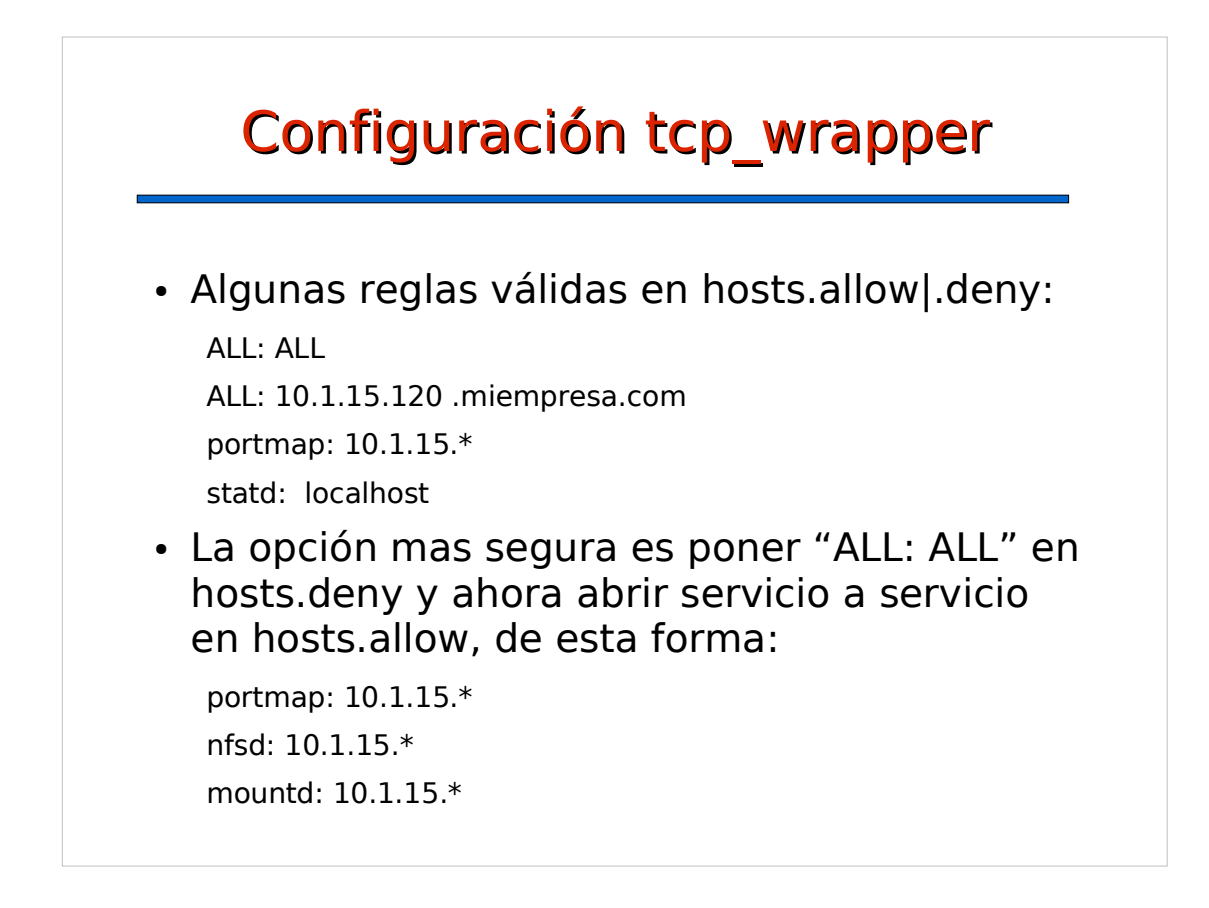